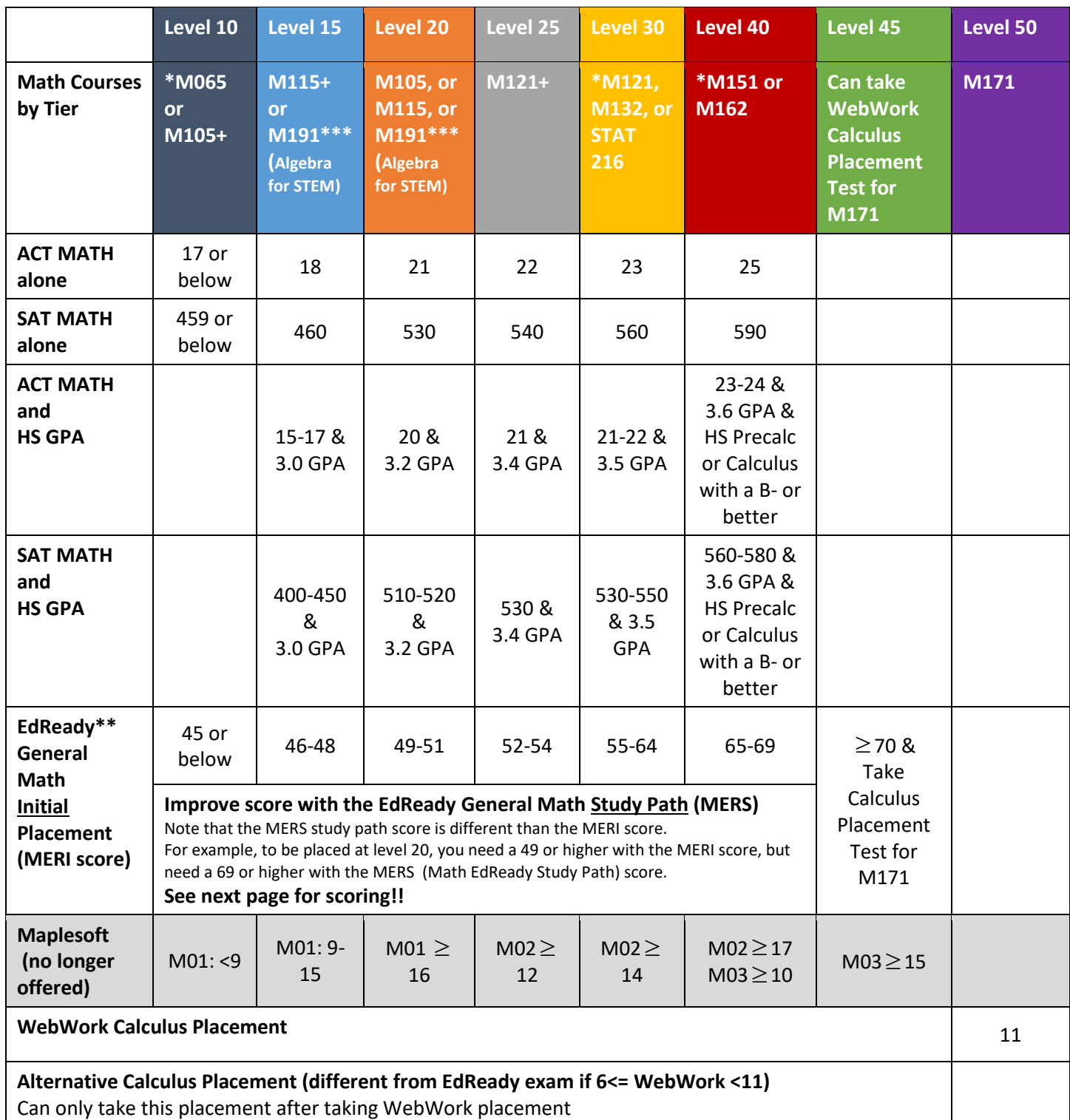

\* Indicates you should consult with your advisor as placement depends upon intended track

\*\*EdReady Initial Math Placement scores can be improved to move up your placement level. Please view the webpage: <https://www.umt.edu/oss/for-students/mathplacement/edreadybreakdown.php> or consult your advisor.

\*\*\* M191 is a special topics course but the placement is ONLY for courses named "Algebra for STEM".

## **EdReady Math Placement Matrix**

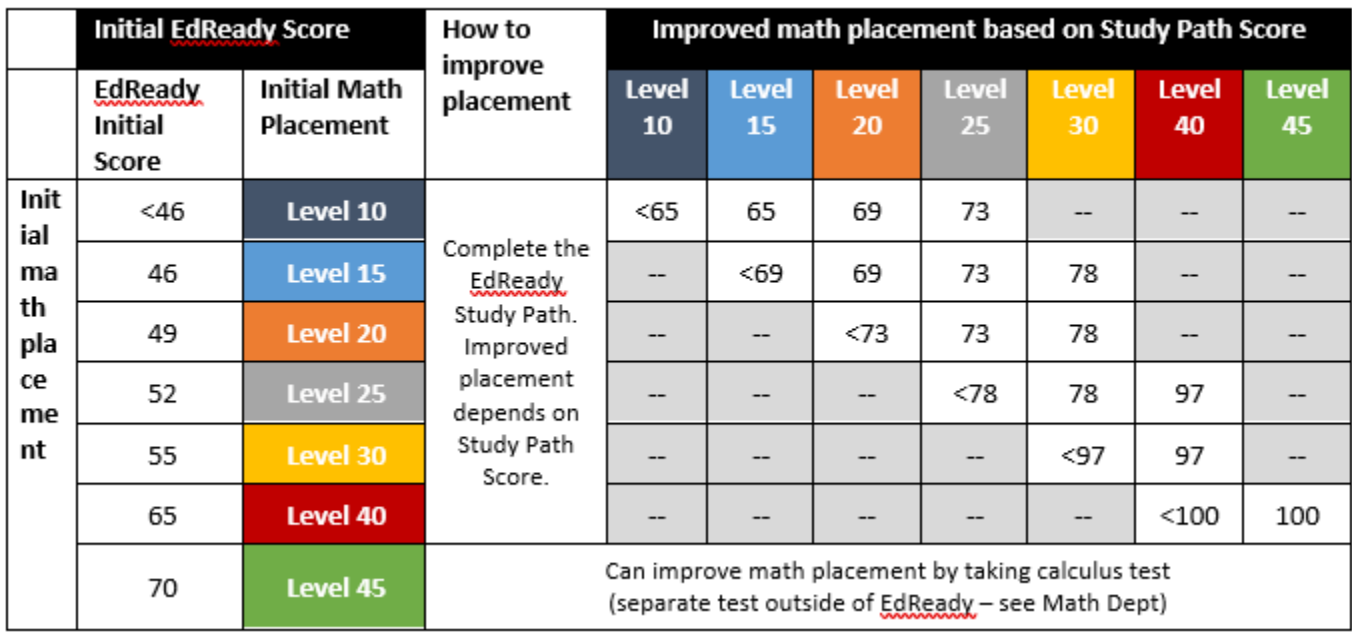